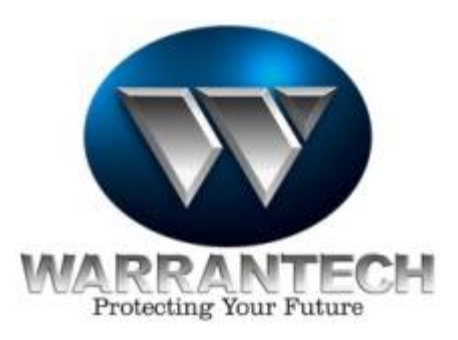

Dear Valued Service Provider:

In August of 2002, **MARTA COOPERATIVE**, a national buying group representing over 100 high-volume appliance and electronics retailers designated Warrantech as their preferred extended warranty provider. The selection of Warrantech represents an opportunity for an additional 455 storefronts in 26 states to sell Warrantech's extended warranty program.

Additionally, **Rex Stores, a 255-store chain** selling electronics and appliances, recently engaged Warrantech to sell renewals on all extended warranties approaching their expiration date. This agreement also allows Warrantech to handle the "Second Effort" program for **Rex Stores**. Warrantech will solicit **Rex** customers who did not purchase an extended warranty with their product.

With the **addition of more than 700 retail locations** offering our extended warranty program Warrantech will experience a substantial increase in the need for qualified service providers.

You are receiving this letter because your service center has either been identified as a **MARTA/Rex Stores** preferred service provider or you are currently an active service provider for Warrantech. We would like take this opportunity to establish or enhance our business relationship. We ask for your assistance in assuring that we continue to provide the very best service to our existing and growing customer base**.**

If you are a *current* Warrantech service provider we would like the opportunity to review/update your profile to ensure that we have all of your current information. This will allow us to appropriately assign service to your location. This review will also help us recognize any new types of service offerings that you may be able to provide to our customers.

If you are a *new* servicer to Warrantech, we need to collect your information for entry into our service dispatch database. This will help us determine which products you can service for **MARTA, Rex Stores** or any other retailers in your service area on behalf of Warrantech service contract holders.

Finally, this review will also afford us the opportunity to update you on all of the improvements that Warrantech has made over the last year which make submitting claims so much easier for you.

With the addition of Jim Rolison as Senior VP of Service Network and Mike McCray as Service Network Project Manager, Warrantech was able to benefit from their many years of experience as service business owners and officers/board members of NESDA. This experience has made them acutely aware of what servicers need in order to create a mutually beneficial relationship with Warrantech.

The following changes have been made to ensure that your experience with Warrantech is smooth and easy every time:

- 1. **Electronic Claims** submission through www.wcpsonline.com. By using WCPSOnline you will drastically reduce submission errors and rejections thus speeding up the payment process. This is a service available to all of our contracted service providers and has resulted in our current rate of payment of less than 21 days.
- 2. **Parts invoices** have been eliminated in favor of the electronic process.
- 3. **Increased Pre-Authorizations** for our contracted service providers enables you to complete more repairs without having to contact Warrantech for special authorizations. Warrantech provides competitive pre-authorized rates in your area for each repair category.
- 4. **Established "Priority Phone Extensions"** for service center personnel and onsite technicians enabling them to get quick answers or authorizations without excessive hold times.
- 5. **Improved handling of submitted estimates**. Most estimates are handled the same day or by the next morning depending on what time we receive the estimate.

In order for current service providers to benefit from these improvements it is important that you submit an updated profile and sign a new agreement with Warrantech. This process will also provide you with the opportunity to renegotiate your rates, add new manufacturer certifications and update your ZIP code coverage areas. Once your new agreement is in place, you will receive your pre-authorization table and a username/password for access to WCPSOnline.

We look forward to a mutually profitable relationship and hope to hear from you in the near future! Should you have concerns or additional questions please feel free to contact Sheila Gullett, Senior Service Network Coordinator or Mike McCray via fax, voicemail or e-mail using the information listed below:

### **Service Network Contact Information:**

Voicemail: 800-328-2655 x6177 Fax: 817-785-6713 E-mail: servicenetwork@warrantech.com

Thank you,

Jim Rolison, Senior VP of Service Network Warrantech Consumer Product Services

### **Instructions for Completing the Information Packet**

**Exhibit A**, Service Provider Information: Fill in the appropriate information concerning your qualifications, number of service technicians, hours of operations, etc.

**Exhibit B**, Service Facility Locations: REMIT to ADDRESS: Address where checks will be mailed must be filled in even if there is only one location. Other locations may be listed after the Remit to Address.

**Exhibit C**, Manufacturer Warranty Authorizations: Please include your manufacturer ASC number. Place an X for each product you are authorized for, each product you service only as COD and each product for which you provide On-site service. Please fill out even if you are not an ASC, this information is important to WCPS.

**Exhibit D**, Recommended Equipment: Check the box next to the test equipment you own.

**Exhibit E**, Rate Structure: Please complete the rates for the types of service you perform.

**Audio Video** - Provide flat rates for all rate schedule categories. *No hourly rates.* **Appliance** - Provide labor rate and service call/trip charge. *No hourly rates*. **Computer Products** - Provide carry-in flat labor rate. Trip and labor for on-site computer service is a combined flat rate excluding part(s). *No hourly rates*.

**Depot** - Please provide flat rate shipping, labor and part(s) fee per item that you will be servicing. Include method of shipping, i.e. two or three way shipping and if you will be providing a box for the customer to ship their product.

**Exhibit F**, Zip Codes: - The area you service on-site. You can find zip codes in your local phone book. www.usps.gov is also a resource. If the zip codes are substantial, you can email a spreadsheet to servicenetwork@warrantech.com along with the rest of the information packet.

**Exhibit G**, Servicer Invoice Requirements: If you do not use a NARDA/NESDA form, please provide a sample of your invoice. We require that it include the information listed on this Exhibit G. **Exhibit H**, Sample NARDA: For your reference. It is very important to include all the highlighted information.

**Exhibit I**, Trade References: A list of vendors with whom you are in good standing.

**Exhibit J**, Certificate(s) of Insurance: This Certificate must provide coverage for General Liability/Contractual Liability with the following limits; Bodily Injury - \$1,000,000.00; Property Damage - \$1,000,000.00; Bailee Legal Liability - \$100,000.00. In addition, a Certificate of Workers Compensation Insurance and, if providing On Site repairs, a Certificate of Auto Insurance must be included.

**Exhibit K**, W-9 Request of Taxpayer Identification Number and Certification: Signed by an officer of the company [available on www.IRS.gov]

**Exhibit L**, Photos (Optional): Photos of Service Center Work Area, Storefront, Customer Reception Area and, if performing On-site service, and photos of your Service Vehicles.

**Exhibit M**, Important Warrantech Contact Numbers: For your reference. Retain for your files **Exhibit N**, Pre-Approved Rates: This document will be included with your signed Agreement

**Exhibit O**, Sample R/O. For your reference. Retain for your files

**Exhibit P**, Warrantech Tax Exempt States: For your reference. Retain for your files

#### **Please submit the Service Provider Information Packet including requested items by method of choice: Please do not return Exhibits marked "For your reference, retain for your files**"

Email: Servicenetwork@warrantech.com

Mail: Warrantech CPS-Service Network, 2200 Highway 121, Suite 100, Bedford, TX 76021

Fax: (817) 785-6713 Service Network Line: (800) 544-9510 Extension 6177

### **Visit Us www.wcpsonline.com**

## **Exhibit A Service Provider Information**

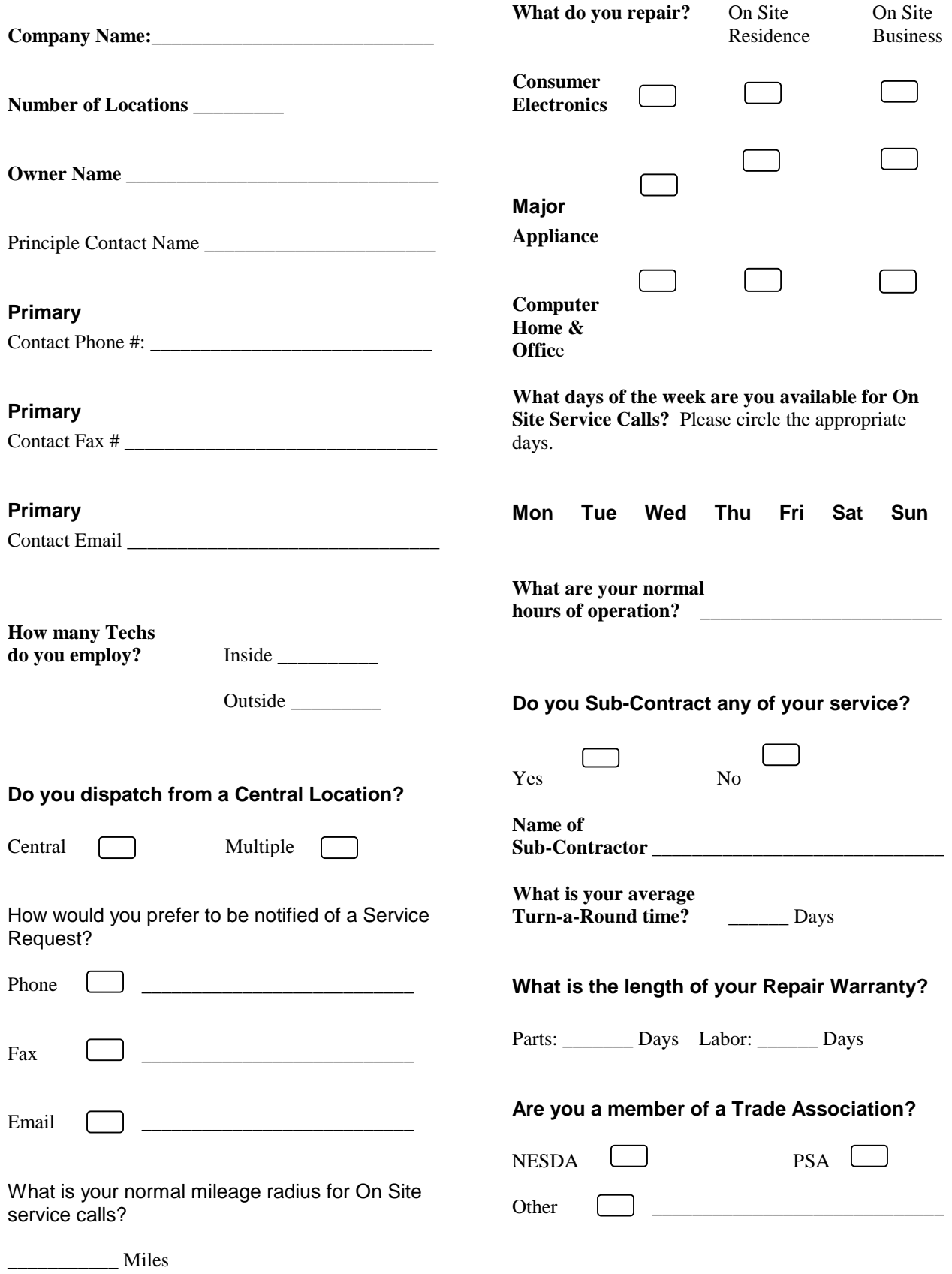

# **Exhibit B Service Facility Locations**

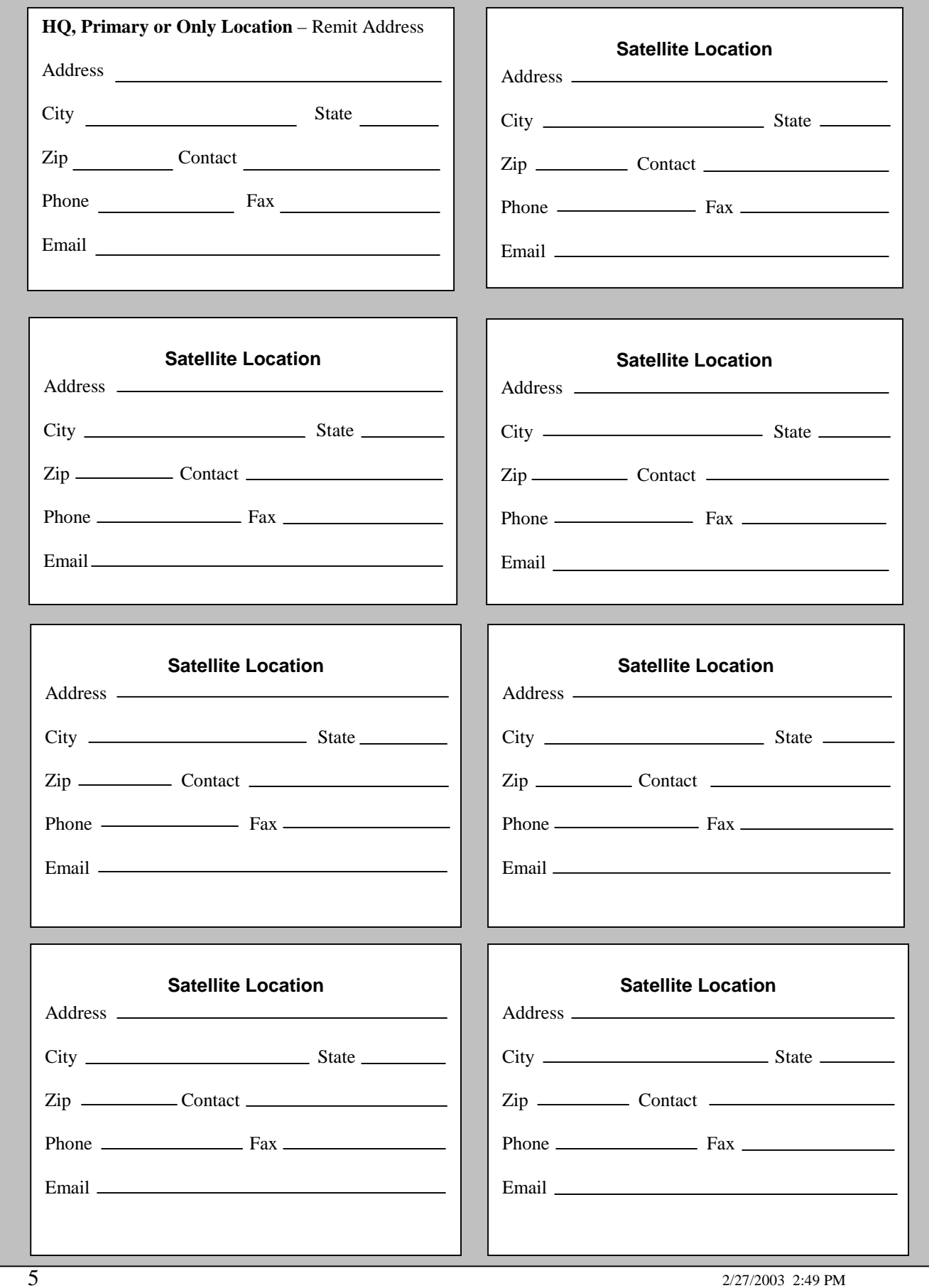

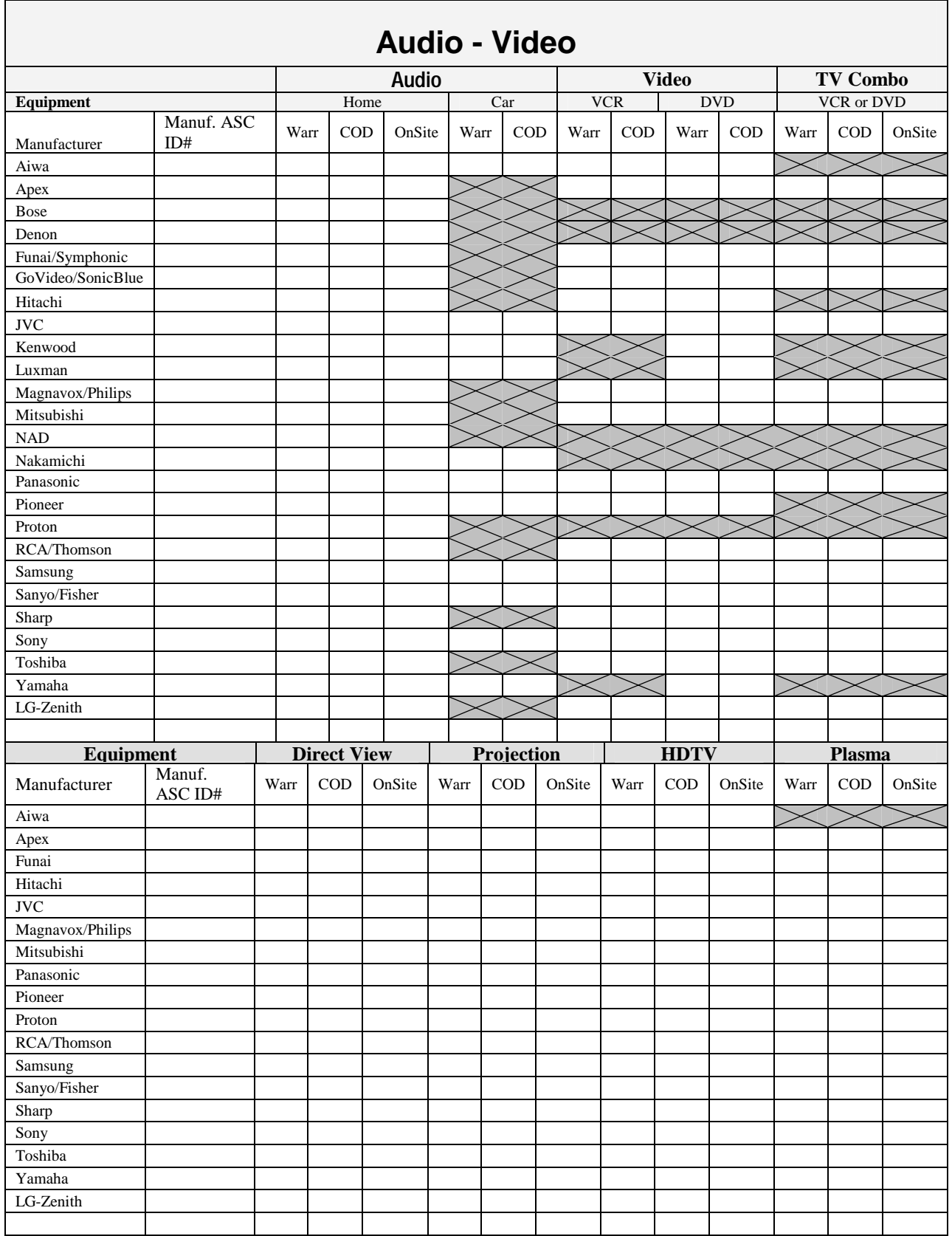

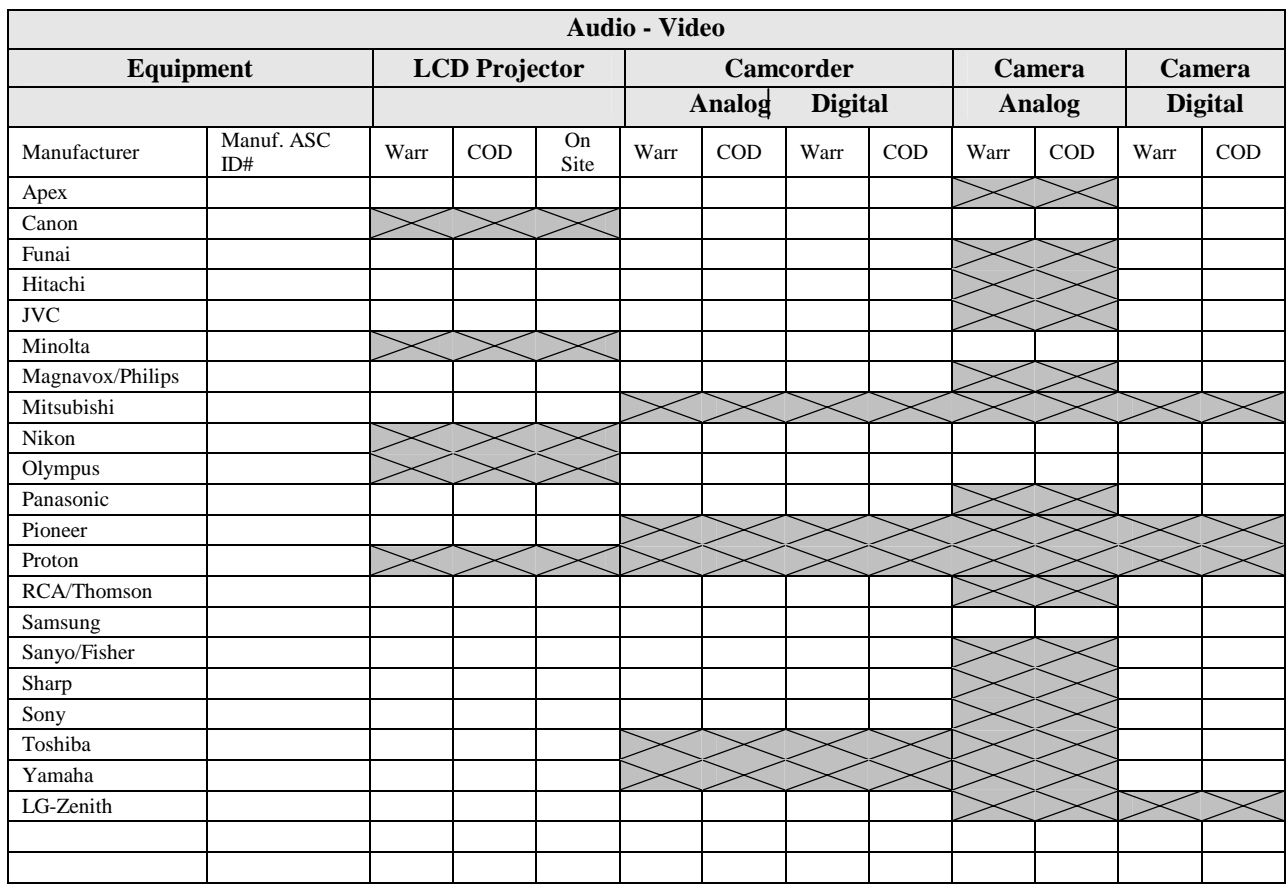

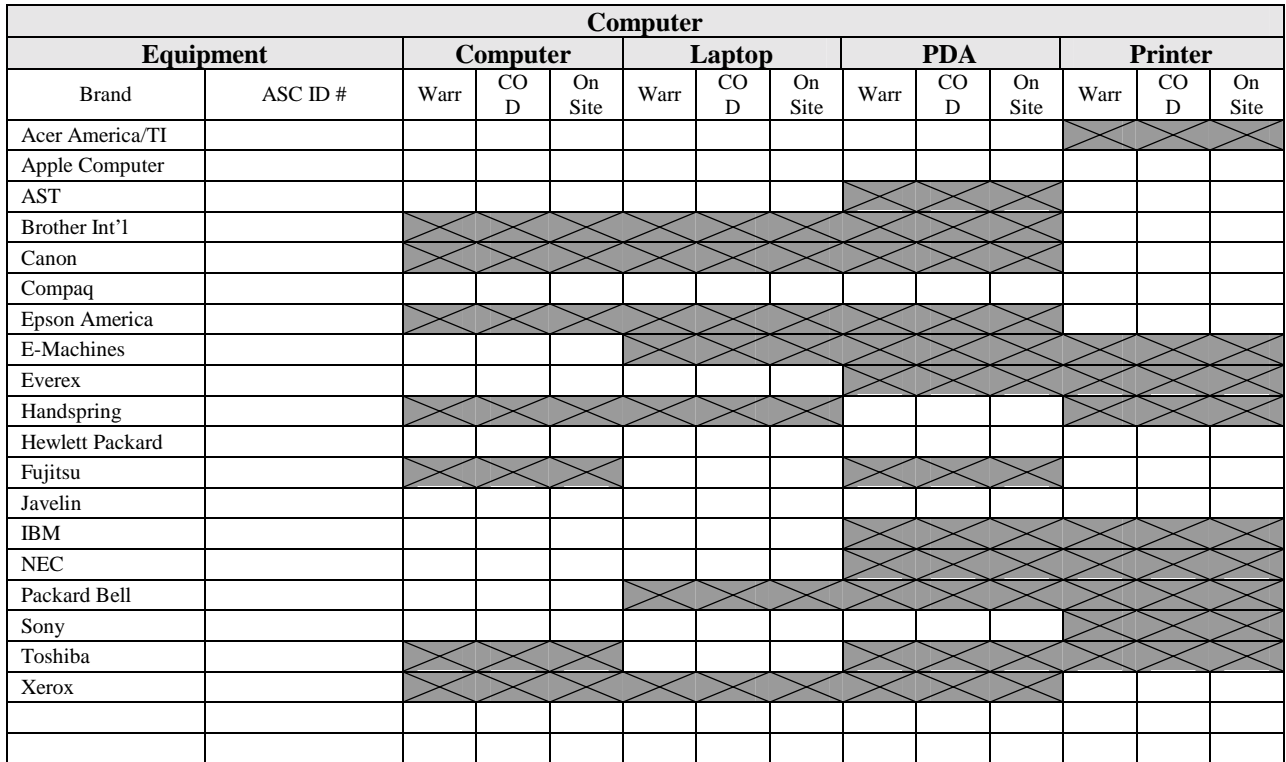

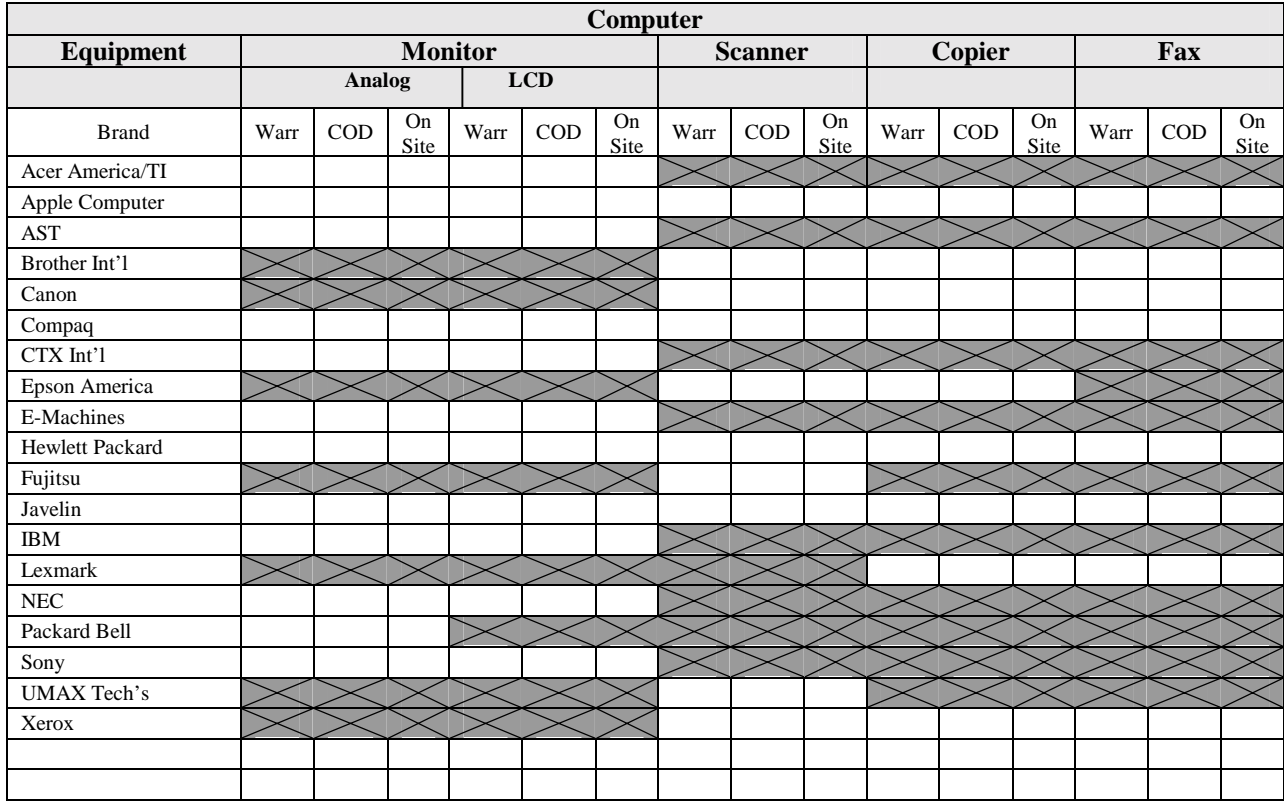

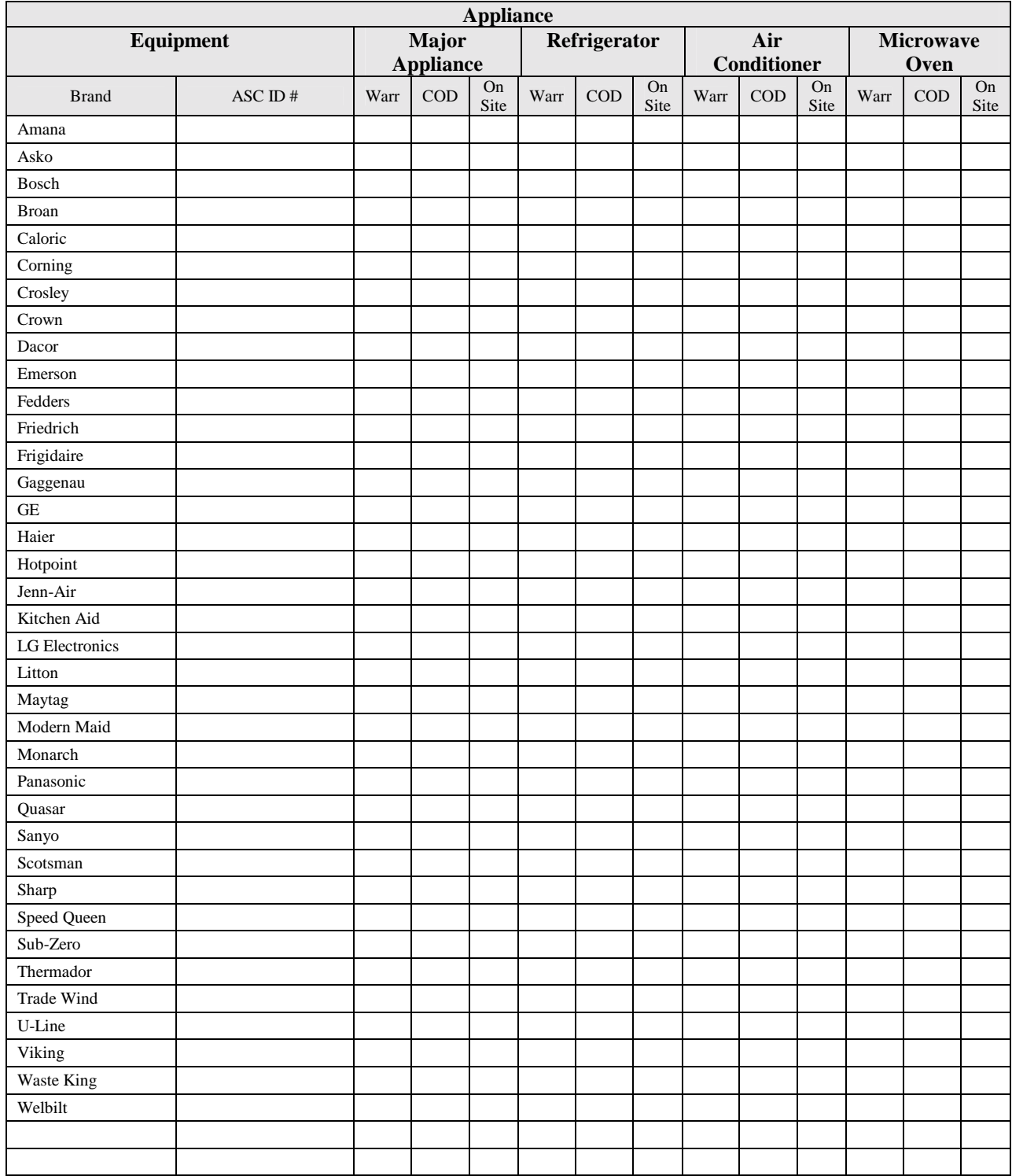

- □ AC Analog Volt/Ohm Meter
- AC Leakage Tester
- Anode Cap Remover, 500uA Capability
- □ Anti-Static Mat and/or Bench Floor Pad, W/Wrist or Leg Strap
- ATSC/HDTV Pattern Generator 1H,2H &2.4H capable with standard YprPb component signal output & SMPTE color pattern or 1H/2H DVD with equivalent test disc.
- □ Audio Oscillator
- $\Box$  Color bar and gray scale charts and light meter
- Color Monitor or Monitor Receiver w/RF
- □ Compass Directional, (Used on large CRT-based monitors)
- Conventional Hand Tools
- DC Power Supply, 0-18V dc 20AMP & DC Power Supply, 0-50V dc 3AMP
- Degaussing Coil
- Desolder Station, Grounded metal tip and Hot air & Solder Station (ESD), Temp controlled grounded tip temp range 400F-800F and hot air type
- **Digital Volt/Ohm/mA Meter w/Diode and Cap Checker, .IV dc to 1000V dc sensitivity ImV to+ .5% accuracy**
- Distortion Analyzer
- Dual Trace Oscilloscope Triggered with Time Delay, Bandwidth D.C. – 100MHz sens. 2mv/V/cm
- Filters, Cloudy fine, fluorescent, red blue, hoya 0.1, nd 1.0
- □ Frequency Counter, Sens. 20mV-5V 7 Digit 10: 1 Attn: 250MHz
- Hex Nut Drivers, Std. And Metric Assortment & Hex Wrenches, Std. And Metric Assortment
- □ Hi-Fi Stereo Amplifier, 25W w/AC3 Dolby Digital Decoder; DTS/Digital Dolby Receiver
- High Voltage Probe
- **Hitazol Grease** IEEE1394 Cable and interface card
- □ Inclinometer
- $\Box$  Isolation Transformer, Volt amp rating must equal amperage rating of the highest product worked on. Volts  $X$  amps = voltampls.
- □ Klein Gauge, Microscope for viewing convergence of CRT
- □ Light Box with slides or Halogen Quartz Light,

3200 Degrees K

- Light Meter, 1,000 lux
- □ Light Test Charts, NTSC color II step logarithmic gray scale, back and auto focus, resolution and registration
- **Logic Probe**
- Molytone Grease
- **INTS Generator, Multi-channel TV sound base** band, (RFCH3/CH4), L-R, L+R, and SAP Outputs
- □ NTSC Pattern Generator, Ivpp Color Bar with 75% saturation, 100% white bar, RGB composite out
- □ NTSC Vectorscope. Some LCD projectors include Cameras
- □ Pal/Secam Pattern generator, Ivpp Color Bar with 75% saturation, 100% white bar, RGB composite out
- □ PC computer, Pentium or better w/SVGA monitor/SCSI adaptor
- □ PC pattern generator, CGA, EGA, MDA, VGA, SVGA and XGA
- □ Satellite System Complete, Including dish, feedhorn, LNB, actuator, IRD, TV
- □ Spectrum analyzer, IMGz to IGHz
- □ Surge Protector
- □ Teresso Oil
- Test Speakers, 0-100W
- **D** Torque Gauge
- **D** Torx Drivers
- VARIAC, Isolation type 0-140V ac>=7.5 Amps with line monitor
- □ Video Monitor with Component Inputs
- □ Wow and Flutter Meter, Standards: JIS (Japan), NAB (US)< CCIR, DIN, WOW/flutter measurement.003-3%
- □ Y/C RBG, Computer Pattern Generator

Please check the box adjacent to the equipment you own.

### **Television**

- $\Box$  0.1-19K lux for checking the illumination of camera charts; 2000K to 10000K lux for checking the color temperature of the light source
- **a** Audio generator
- □ Audio Oscillator, range 10 HZ to 100kHZ, output 0-6 Volt AC, Distortion + Noise: Less than 0.005%
- **Q** Audio power meter
- $\Box$  Binocular microscope minimum power 10x, recommended power variable 5x to 30x plus illumination
- □ Cassette head demagnetizer
- □ Cassette test tape
- **Q** Cassette torque meter
- $\square$  CD test discs for checking level, HF, LF and channel separation
- □ Color meter
- □ Color monitor or Monitor Receiver
- □ Digital Audio Generator AC-3/DTS/PCM test signal generator with coax and optical outputs
- □ Dual Trace Oscilloscope Triggered with Time Delay, bandwidth: DC to 300-400 MHZ, vert. Sensitivity: 2mV. With curser readouts.
- □ Dummy Loads Speaker, 8 OHMS, 250W, noninductive (4 each)
- $\Box$  DVD test disc dual layered with video test signals such as 100% color bars, 5-step staircase & modulation pulse and bar. And audio test signals for linear pcm (96/48KHz), dolby 5.1 and DTS check levels, chan.sep., S/N, dyn. Range, and frequency response
- □ EPROM/EEPROM Writer When firmware upgrades are performed
- Equivalent Series Resistance (ESR) Meter Accuracy +-5%, +-digit, capacitor range: 0.01 uF to 20F
- □ Fixed auto test antenna
- **EX FM Stereo generator**
- □ FM Stereo Generator, L and R channel separation: greater than 50 db stereo distortion: less than 0.2%, 19khz pilot: calibrated at 10% of total modulation, RF level attenuator: calibrated in dBF
- Frequency Counter, sensitivity: 10 mV, Display: 10 digit, Range: 10 Hz to 2GMHz
- $\Box$  Head band magnifying visor minimum power 2x, recommended power 5x

 $\overline{\phantom{a}}$ 

- $\Box$  Laptop computer Pentium or better with VGA monitor – USB, IEEE 1394 and additional COM port that is not used by mouse or other permanent equipment
	- $\Box$  Large format printer to allow for printout of **Schematics**
	- Laser Power Meter, Range: In excess of 14mW + 5% full scale
	- **Lens cleaning kit**
	- $\Box$  Light Meter 2000 to 12K lux
	- **Q** Oscilloscope
	- RF AM/FM Signal Generator
	- □ Speaker dummy loads
	- □ Speaker phase tester
	- $\Box$  Telephone line analyzer
	- □ Test AM-FM radio
	- $\square$  Test speakers
	- **Q** Variable power supply
	- **D** Variac
	- **U** VCR tension/special tools
	- Vectorscope NTSC Component or SDI
	- □ Volt-Ohm-Current Meter
	- $\Box$  Waveform monitor line selectable
	- □ Wow-flutter meter

Please check the box adjacent to the equipment you own.

# **Audio - Video**

- □ AC Ammeter/Clamp-on
- **D** Multimeter analog or digital Thermometer -30 to 200 degree F. digital or merc./alcohol
- $\Box$  Thermocouple Hi-Temp Temperature Tester  $0 -$ 1000 Degrees F – digital or analog.
- □ RF Leakage Detector Government approved, annual certification
- Conventional Hand Tools
- Hex Nut Drivers Std. And Metric Assortment
- □ Hex Wrenches Std. And Metric Assortment
- **Q** Crimping Tool
- Heat Gun or Hair Dryer
- Leak Detector, Electronic CFC, HCFC, HFC
- □ Leak Detector, Bubble For all gases including Combustible
- $\Box$  Manifold gauges and hoses (2 sets)
- **Process Tube Kit Robinair or Equiv.**
- Refrigerant Recovery Equip. EPA approved and Registered
- Charging Cylinders or Electronic Scale
- $\Box$  Silver brazing torch and associated equipment -Includes shields, flux, and protective equipment
- □ Swaging tool Flaring tool optional
- □ Vacuum pump 2 cfm. 2 stage minimum
- AC Leakage Tester
- □ Leak Detector, electronic (combustible gas)
- **D** Manometer
- $\Box$  Seal, bearing and special tools As specified by appliance manufacturer
- **Bearing Puller**
- Capacitor Analyzer
- Compressor Direct Start Box or Equiv
- DC Power Supply
- Desolder Station
- Digital Volt/Ohm/mA Meter w/Diode and Cap Checker - IV dc to 1000V dc sensitivity ImV .5 & accuracy

 $\Box$ 

- □ Isolation Transformer Volt amp rating must equal amperage rating of the highest product worked on. Volts X Amps = Voltampls. Used when repairing solid state controls
- **D** Power Test Bowls
- □ Solder station- Temp controlled grounded tip temp range (400F – 800F0 and hot air type)
- **Thermistor vacuum gauge**
- □ Tubing bender Spring type or radius tool
- □ VARIAC Isolation type 0-14V ac variable with line **Monitor**
- Water column vacuum gauge
- □ Strip or chart recorder or equiv. Temp on time base, electrical optional
- Infrared temperature tester.

Please check the box adjacent to the equipment you own.

### **Appliance**

 $\overline{\phantom{a}}$ 

- AC Leakage Tester 500uA Capability
- Anode Cap Remover 500uA Capability
- $\Box$  Anti static wristbands with cords and clips/plugs.
- Anti-Static Mat &/or Bench Floor Pad W/Wrist or Leg Strap
- □ Assorted Test Charts Gray scale, resolution, registration, pantone color prints
- □ Audio Oscillator Range 0-100kHZ, 0-3v Output, Var Attn. Distortion 0.33%, 0.002% THD+N
- $\Box$  Boot disks of various operating systems
- CD Rom Test Disc and Lens Cleaning Kit
- □ Color Monitor or Monitor Receiver w/RF With RGB input for computer, SVGA and XGA video input Capability Component and S-Video
- DC Power Supply 0-50V dc 2AMP
- Degaussing Coil
- DeSolder/Solder Station (ESD) Temp Controlled Grounded Tip Temp range (400F-800F) and hot air type. *(Note: Not all manufacturers permit servicers to solder.)*
- Digital Volt/Ohm/mA Meter w/Diode and Cap Checker - IV dc to 1000V dc Sensitivity ImV to .5V accuracy
- $\square$  Dos based diagnostics program that can test the complete PC independent of the O/S.
- □ Dual Trace Oscilloscope Triggered w/time Delay -Bandwidth D.C.-100MHz sens. 2mV
- Dummy Loads, Speaker 4,8,16 OHMS 250W (4ea.)
- DVD Test Disc
- Fax Machine CCITT Groups 2.3
- □ Filters Cloudy fine, Fluorescent, Red, Blue, Hoya, nd 0.1, nd 1.0
- Frequency Counter Sens. 20mV-5V 7 Digit 10:1 Attn: 250MHz
- □ High Voltage Probe
- IC Extraction tool For extracting ICs from sockets
- □ Isolation Transformer Volt amp rating must equal amperage rating of the highest product worked on, VoltsX Amps = Voltampls. Used when repairing solid-state controls.
- □ Klein Gauge Microscope for Viewing convergence of CRT
- Laser Power Meter 0-3 milliwatts, **+** 5% full scale
- **Logic Probe**
- □ NTSC Pattern Generator IVpp Color Bar with 75% saturation, 100% white bar, RGB Composite out.
- □ Null modem cable
- □ Operating Systems that can be used to test PC's only.
- □ PC and operating system reference manuals
- □ PC Computer Pentium or better w/SVGA Monitor/SCSI Adapter
- □ PC Pattern Generator CGA, EGA, MDA, VGA, SVGA and XGA
- Pin Extraction tool For removing and inserting pins into wire connectors
- □ PS/2 to AT keyboard adapter
- $\Box$  Serial 9 25 pin adapter
- □ Surge Protector Such as Panamz IEFI
- $\Box$  Telephone Analyzer Power and Z as Appropriate -Such as B&K Model 1050, Protel TEE, Proctor 49200 Or Micro Seven, Inc. LS100/200
- □ Test Chart: DQ Test Target Dataquest or Slerexe Letter, CCITT Test Chart#1
- □ Test Discs and Windows based test programs
- $\Box$  Test plug for the above Anti static wristbands.
- □ Thermal interface (compound or pad) for transferring heat from the processor to its heat sink. (Use thermal interface designated for the specific processor).
- VARIAC Isolation type 0-140V ac > 7.5 Amps with line monitor
- Watt Meter, RF 0-10 Watts

Please check the box adjacent to the equipment you own.

## **Computer**

### **Please read this page BEFORE filling out the Labor Rate Sheets**

Dear Servicer;

As a result of an internal review and comments from our Service Partners, we have changed the format of Exhibit E, Rate Structure.

In an effort to simplify our labor rates, and give you, the servicer, the tools to complete a repair on the first trip, we are asking that you supply us with 4 basic rates for servicing Consumer Electronics.

- 1. Minimum or Diagnostic Charge (for Carry-in)
- 2. Flat Major Labor (for Carry-In)
- 3. Trip Charge (To Customer's Home)
- 4. Pickup and Delivery Charge (Home-Shop-Home)

We can then add service call charges listed below;

 $1+3 =$  Trip plus Minimum Labor.  $2+3 =$  Trip plus Major Labor  $2+3+4$  = Trip plus Major Labor plus Pick up and Delivery.

The Flat Major Labor should be a figure you, and Warrantech, can agree to as the charge for all repairs except those that are obviously Minimum or only a Diagnostic Fee.

These rates will cover most initial circumstances. Charges totaling more will probably exceed our pre-approval amount and will require separate authorizations.

Appliance rates use a similar approach with appropriate headings/catagories.

We realize your rate structure is probably more extensive than we are requesting. By adapting your rates to Warrantech's format, we will all benefit from the inherent simplicity. The result will be a higher number of RO's completed under the Pre-Approval amount, faster claims processing, and fewer rejections due to rate questions.

Thanks,

Service Network, WCPS

**There are as many labor pricing schemes as there are servicers. In an effort to simplify the labor rate charts, reduce errors, and rejections, please adjust your rate structure to fit Warrantechs rate charts. Please call if you have questions or need help filling out the Labor Rate Charts in Exhibit E** 

Parts and labor service will be provided in accordance with the SOW and attachments provided herein. Activity rates listed below are inclusive of on-site support and travel time and expenses.

#### **Labor Definitions**

- **Carry-in Labor**: defined as the process of diagnosing, troubleshooting, replacing defective parts, and making required adjustments to restore product to normal operation. Customer was instructed to ship in or carry unit in to Servicer by WCPS. In the event WCPS instructs the customer to ship the defective product to the servicer, WCPS will reimburse the servicer for the cost of shipping the product back to the customer.
- **On Site Labor:** defined as the process of diagnosing, troubleshooting, replacing defective parts, and making required adjustments to restore product to normal operation. Servicer was instructed by WCPS to go to the Customer's location to repair the product.
- **Depot Labor**: defined as the process of diagnosing, troubleshooting, replacing defective parts, and making required adjustments to restore product to normal operation. Customer was instructed to ship unit to Servicer by WCPS. Flat Rates may include parts and two or three way shipping with or without box. One flat rate for each product category. The customer is responsible for transporting the defective product to the servicer. WCPS will reimburse the servicer for the cost of returning the product to the customer.

### **Diagnostic Definitions**

- **Carry-in Diagnostics**: defined as inspection of a unit where the problem is covered by the service contract. Customer was instructed to carry unit in to Servicer by WCPS, and WCPS determines the estimate for repair is uneconomical. In the event WCPS instructs the customer to ship the defective product to the servicer, WCPS will reimburse the servicer for the cost of shipping the product back to the
- **On Site Diagnostics**: defined as inspection of a unit where the problem is covered by the service contract and specs of the unit are not available. Servicer was instructed by WCPS to go to the Customer's location and determine the defective part(s).
- **Depot Diagnostics**: defined as inspection of a unit where the problem is covered by the service contract. Customer was instructed to ship unit to Servicer by WCPS, and WCPS determines the estimate for repair is uneconomical. Flat Rates include 2 or 3 way shipping. One flat rate for each product category.

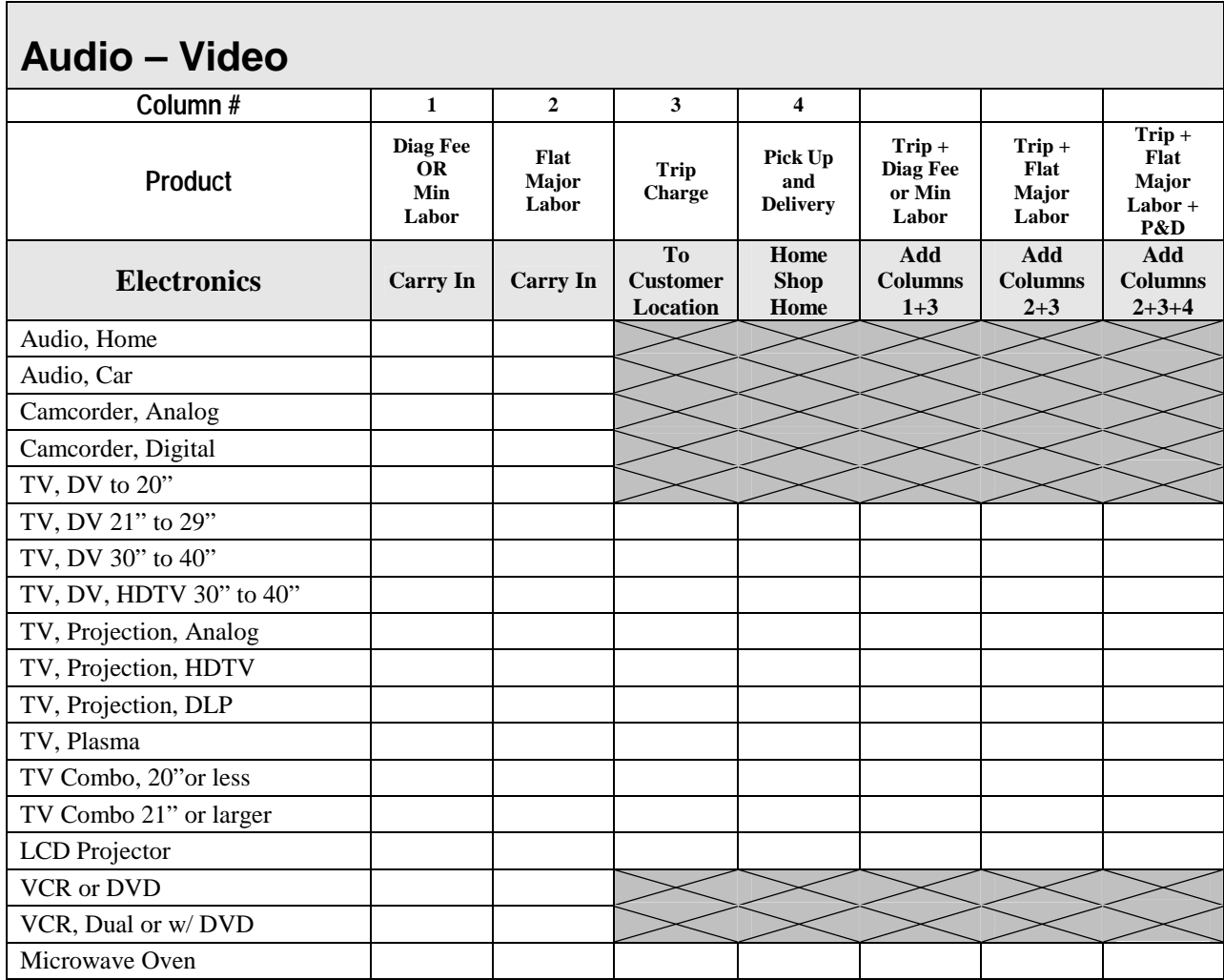

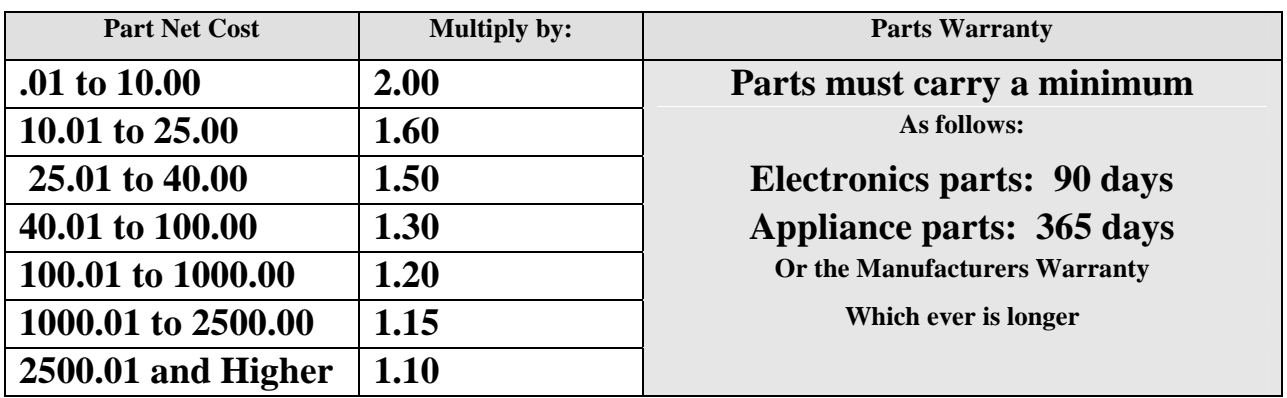

# **Major Appliance**

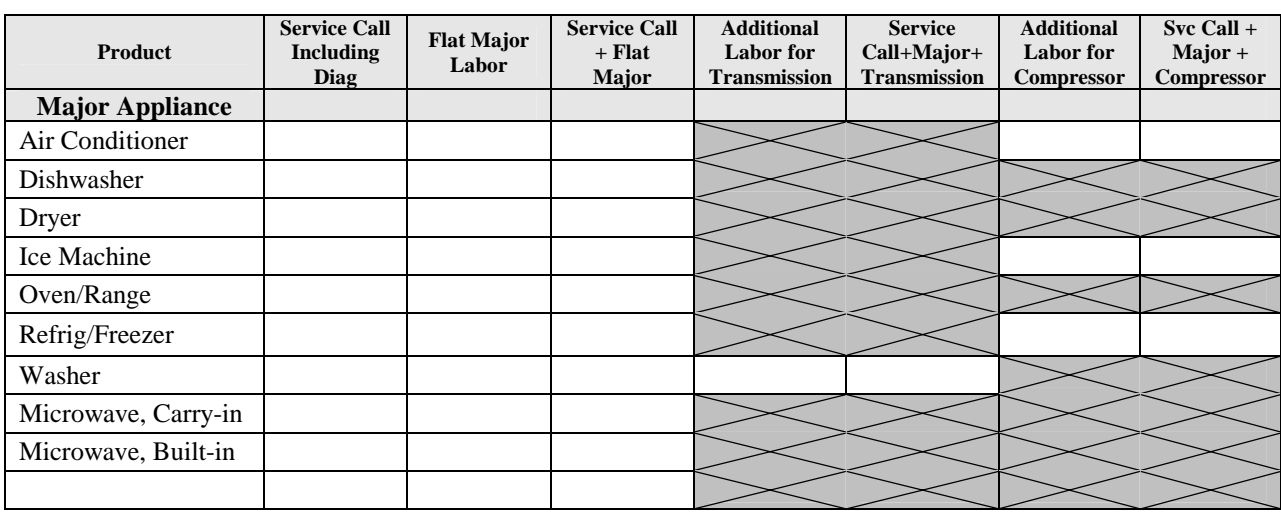

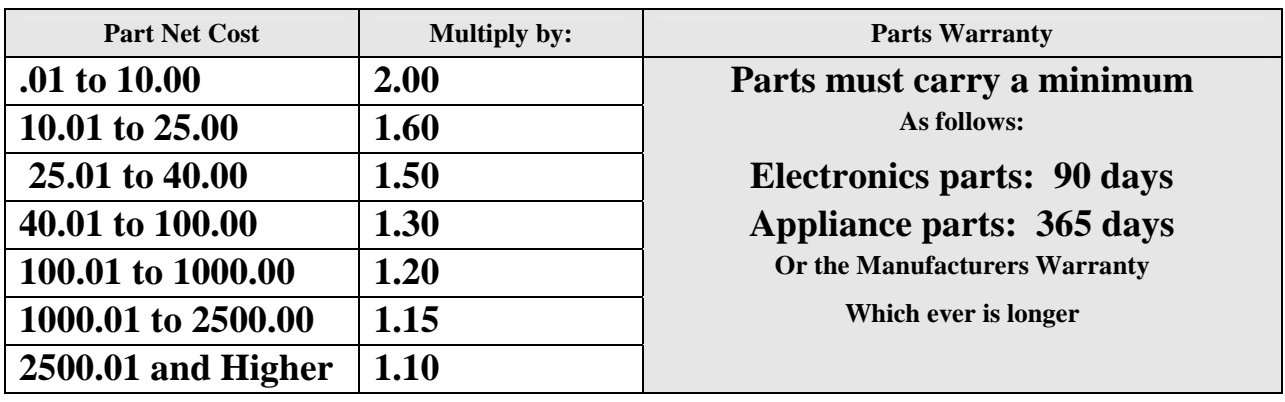

# **Computer**

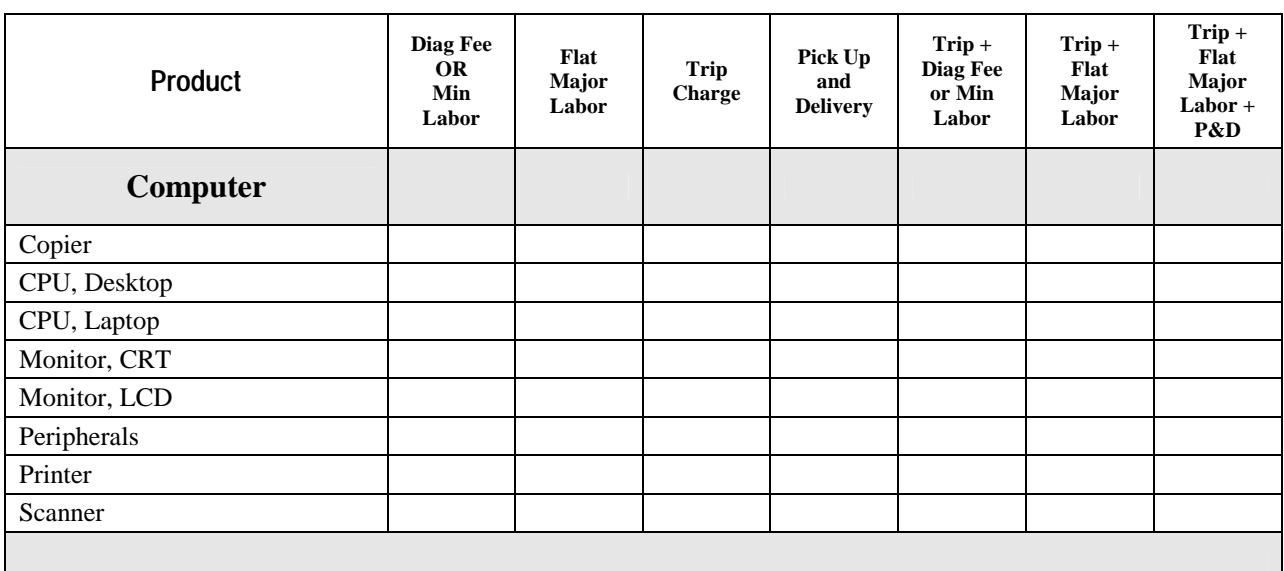

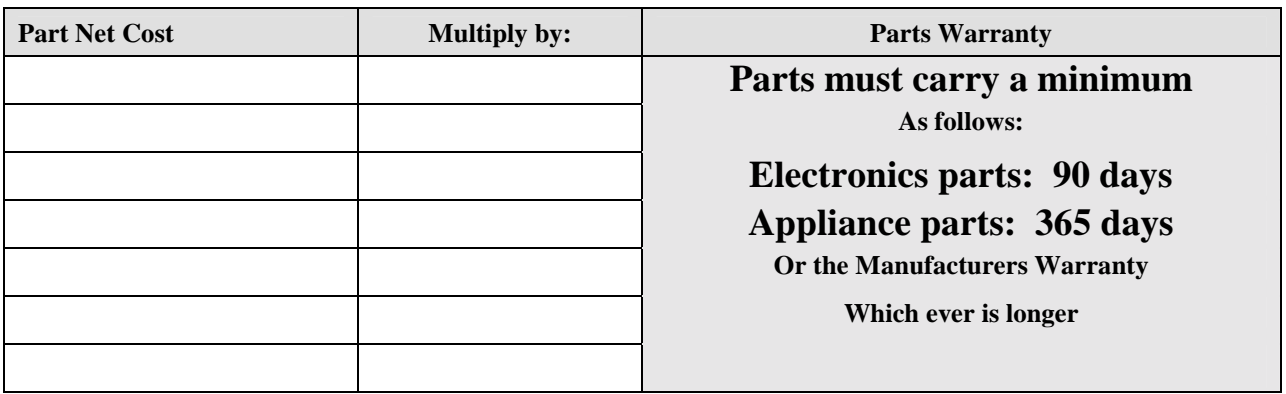

# **Depot**

### **Note: Fill out this area only if your are a high volume Depot Repair Center**

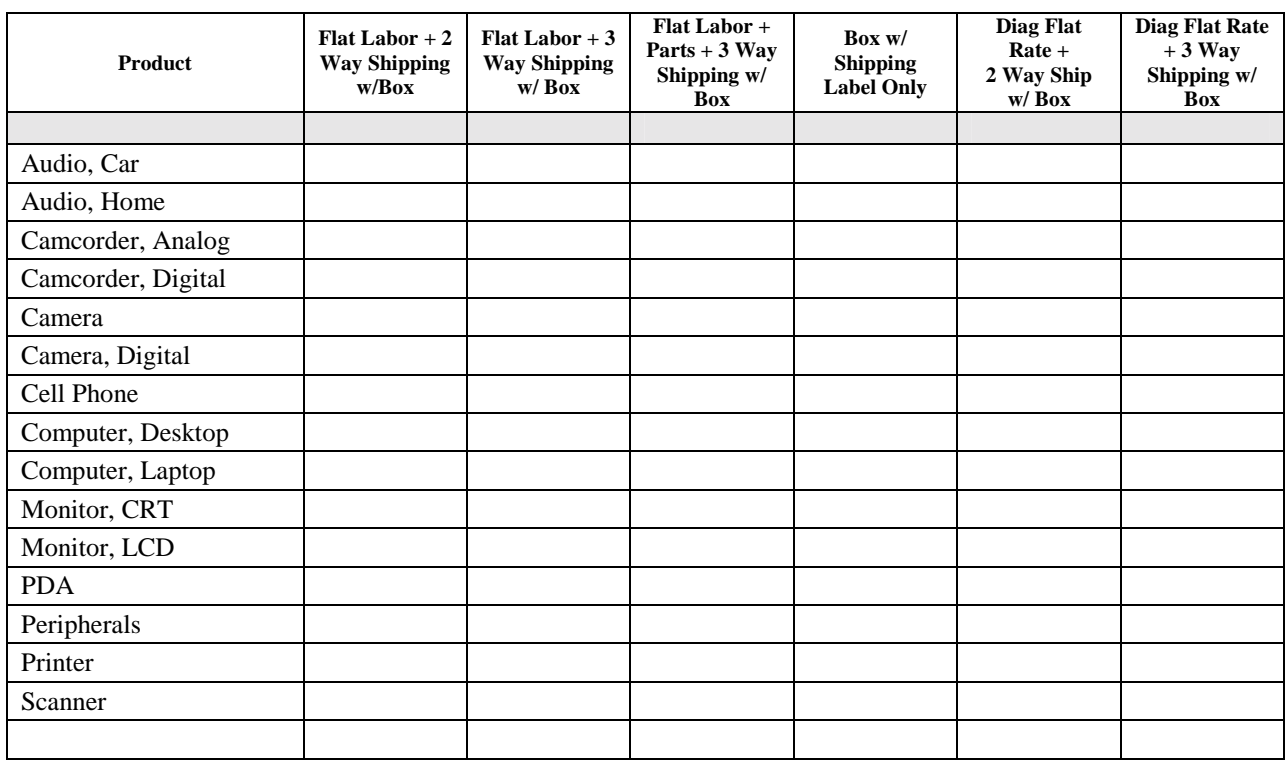

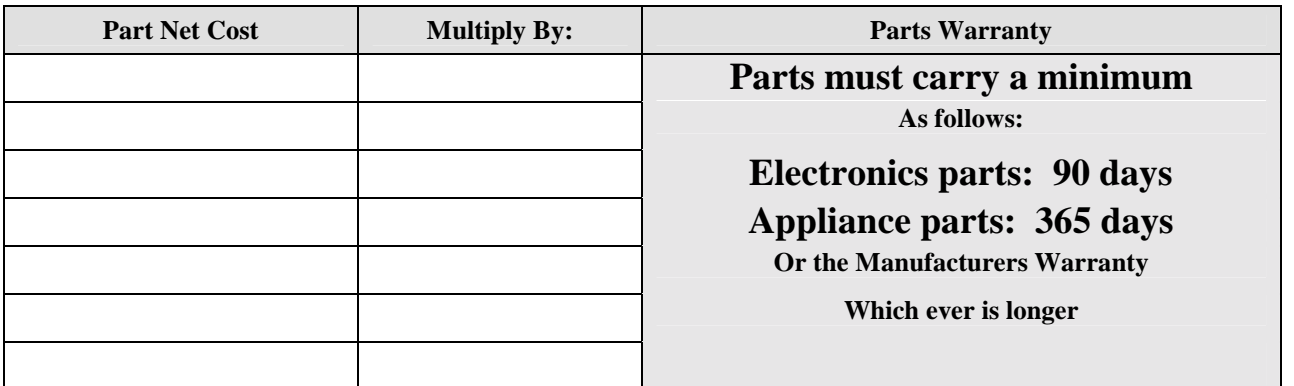

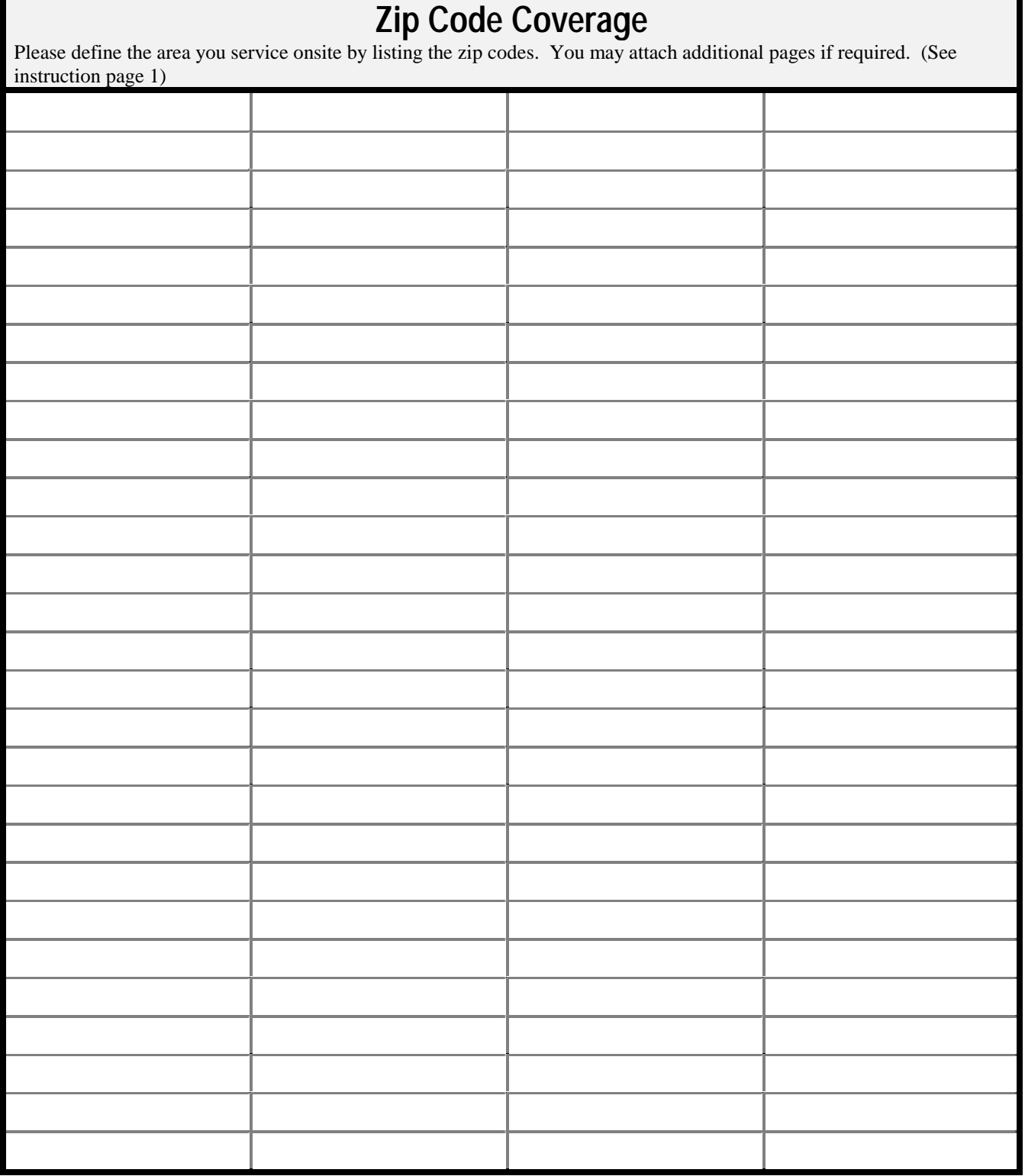

#### **Exhibit G Servicer Invoice Requirements**

## **SUBMITTING CLAIMS**

We prefer you submit claims Electronically at WCPS Online. Electronic submission of claims is more efficient than handling hard copy claims and results in faster payments. In the event you are unable to submit electronically, you may mail or fax claims to WCPS on your standard form or a NARDA form (place the R/O in the space marked Code under Distributor Information). We do require, however, the following information and documentation with either electronic or hard copy claims. . Failure to provide this information will delay the processing of your claim.

- 1. WCPS R/O (Repair Order Number) clearly marked.
- 2. Customer name and address
- 3. Component Make/Manufacturer, Model and Serial Numbers
- 4. Date of Purchase (DOP)
- 5. Date service requested
- 6. Date service completed
- 7. Brief summary of the actual problem
- 8. Explanation of service performed
- 9. Labor charge
- 10. Parts charge Include quantity. OEM part numbers, board location number (if applicable, a brief description, and price
- 11. Servicer name, billing address, and phone number.
- 12. Servicer Account Number
- 13. Sales Taxes should be entered as a separate item. In those instances in which the Servicer has a legal obligation to collect a tax, Servicer will add such tax or taxes to the corresponding invoice. Se notes below and on page 2, section F of the Statement of Work (SOW), for more detailed information on Sales Tax.

**Note**: Taxes will only be paid in states where it is applicable.

When an R/O is generated for the repair or replacement and the total exceeds the original purchase price of a product including taxes, WCPS will be deemed responsible only for taxes in states where applicable.

# **Exhibit H Sample NARDA**

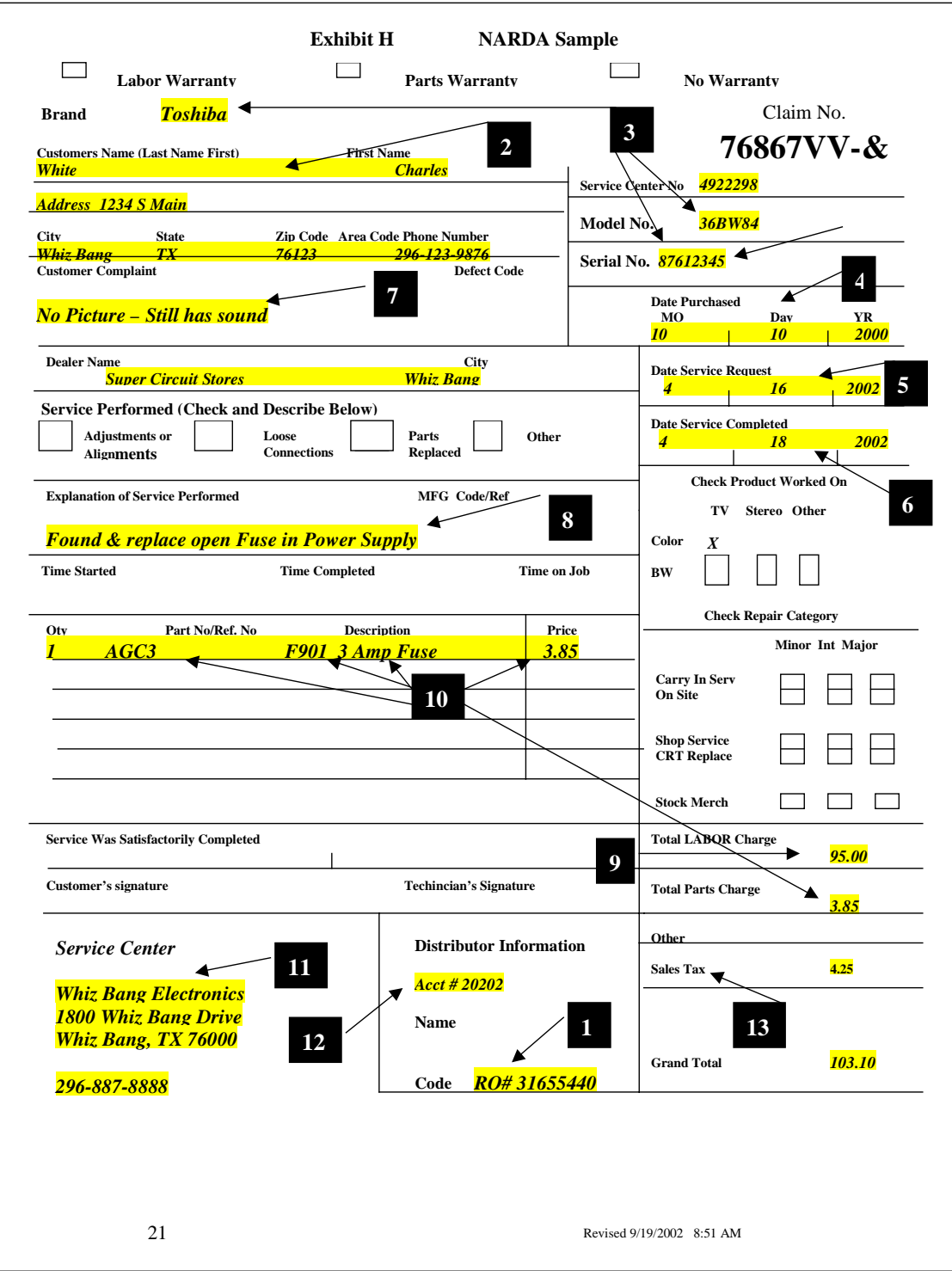

## **Exhibit I Trade References**

# **Exhibit J**

## **Certificate(s) of Insurance**

General Liability / Contractual Liability Certificate of Automobile Insurance and Workers Compensation Insurance

## **Exhibit K Request for Taxpayer Identification Number and Certification**

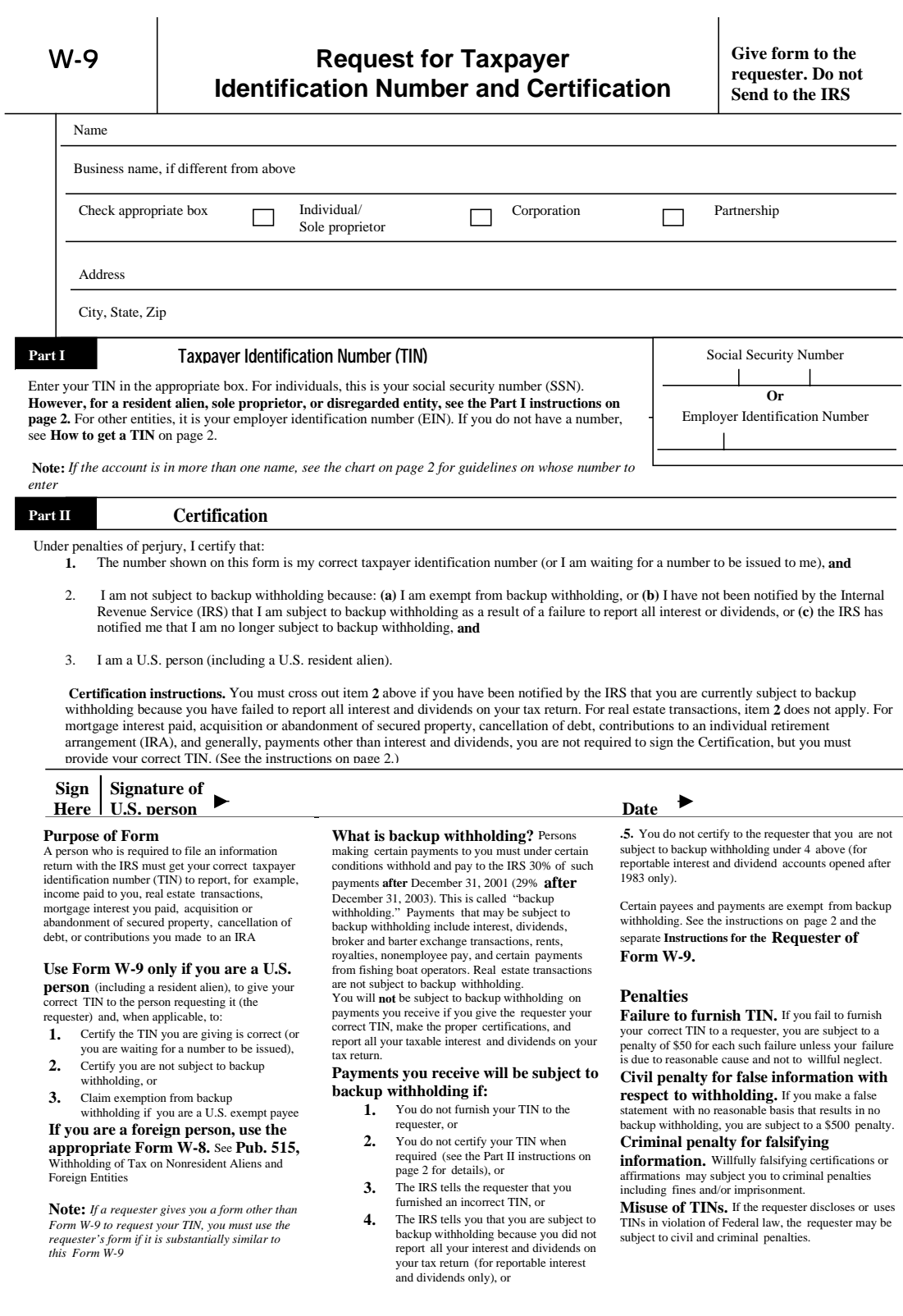

# **Exhibit L Photographs (Optional)**

#### **Exhibit M Warrantech Contacts**

# **Important Warrantech Contact Numbers**

# **Servicer Providers Only**

**To help ensure our Service Providers are able to obtain Repair Authorizations, representatives are available Monday-Friday 7:00am - 7:00pm Central Time.** 

> **If you are a Representative in a Service Center**  Call 800-279-1662 x 37015

> > **If you are a Technician in the Home**

Call 800-279-1662 x 37014

**Manager** 

Deborah Moorehead 817-785-6233

## **Team Leads**

Stanley Arnold 817-785-6184 Shannon Tumbleson 817-785-6168

### **Authorization Requests**

Email Servicesupport@Warrantech.com

Or fax **authorization requests** to 817-785-6711

**To Update Your Account**

Labor Rates, Zip Codes and Manufacturer Authorizations

Fax 817-785-6713 or Email Servicenetwork@Warrantech.com

Or call **Service Network** 800-328-2655 x 6177

## **Claims Department**

Questions? Email Claimsinfo@Warrantech.com or Phone: 800-425-2134 To **Submit Claims**, go to http://www.wcpsonline.com

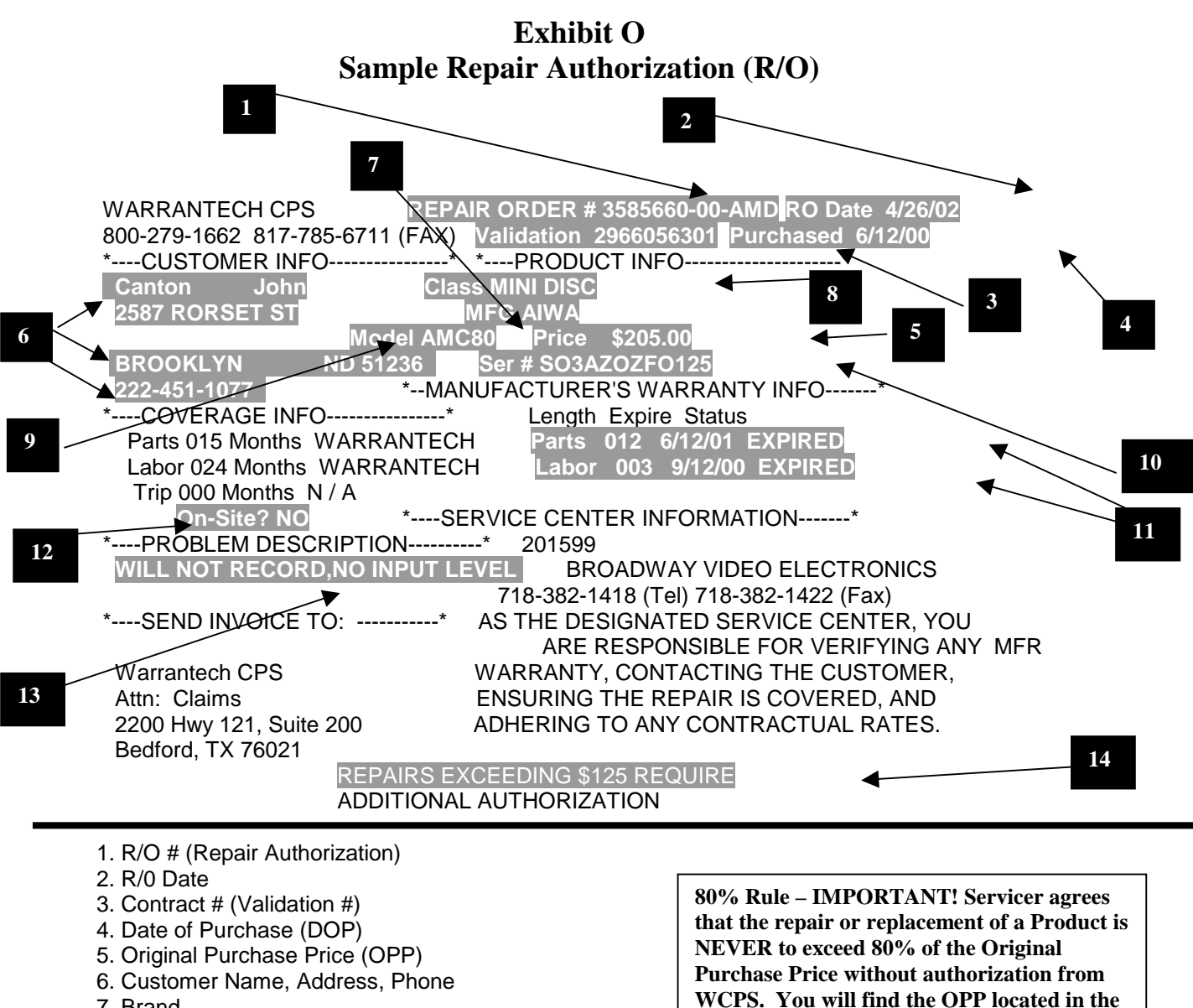

- 7. Brand
- 8. Product
- 9. Model #
- 10. Serial #
- 11. Original Manufacturer Warranty Status
- 12. On-Site Coverage? Yes or No
- 13. Description of problem per customer

14. Initial repair authorization including parts, labor and trip, this amount is superceded by your Contractual Rate(s)

**upper right area of the R/O under product** 

**info. See #5 above.**

## Exhibit P Warrantech Tax Exemption States

# **Warrantech TAX EXEMPT IN THE FOLLOWING STATES**

Arkansas **Connecticut** Florida Iowa Kansas Louisiana Nebraska New Jersey New York Ohio Pennsylvania South Dakota Tennessee Texas Utah Virginia West Virginia Wisconsin